#### *BAKHTINIANA* **– REVISTA DE ESTUDOS DO DISCURSO ISSN 2176-4573**

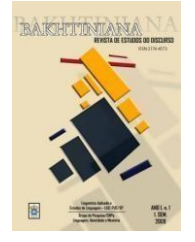

# **INSTRUCCIONES A LOS DICTAMINADORES**

### **Instrucciones para acceder al artículo que se evaluará:**

- 1. Acceder al sitio de la revista con su usuario y contraseña.
- 2. Entrar en la página del usuario como EVALUADOR.
- 3. En la página SUMISIONES ACTIVAS, hacer clic en el título del artículo.
- 4. En la página EVALUACIÓN, aparecerán las informaciones sobre el artículo y plazo para el dictamen.
- 5. Al rodar la página, más para abajo, en DIRECTRICES PARA EVALUACIÓN aparecerán los 5 pasos de evaluación obligatorios.
- 6. En el paso 3, hacer clic en el arquivo.doc en MANUSCRITO DE SUMISIÓN y salvarlo en su máquina para evaluación posterior.
- 7. A continuación, seguirán tres pasos: 4, 5 y 6. En el paso 4, al hacer clic en el punto EVALUACIÓN aparecerá otra ventana para pegar el dictamen.
- 8. En el paso 5, si hubieran comentarios en el propio texto, en el BROWSE buscar el archivo de su máquina y a continuación TRANSFERIR para que el editor/autor tenga acceso posteriormente.
- 9. En el paso 6, hacer la recomendación del artículo: aceptar o rechazar sin opciones intermediarias, y enviárselo al editor.

## **Ciencia Abierta y evaluación de artículos**

La Ciencia Abierta es un nuevo modo de formatear, proyectar, gerenciar, comunicar y evaluar la investigación y su comunicación, optando por la transparencia de los procesos y por la puesta a disposición de los elementos que fundamentan su comunicación, tales como métodos, datos y programas de computación.

Con relación a la transparencia en la evaluación de artículos sometidos a Bakhtiniana. Revista de Estudos do Discurso, se les darán algunas opciones de apertura del proceso de peer review a los autores y/o dictaminadores.

Los autores podrán optar por uno o más medios de apertura del processo de peer review ofrecidos por la revista. Las opciones son: a) la publicación o no de los dictámenes de la evaluación de aprobación del manuscrito, en caso que el artículo sometido se acepte para publicación; y b) la interacción directa o no con los dictaminadores responsables de la evaluación del manuscrito. Las opciones del autor deben informarse en el "Formulario de Conformidad con la Ciencia Abierta" (documento que deberá rellenarse y adjuntarse como archivo suplementario en el momento de la sumisión).

Los evaluadores también podrán optar por uno o más medios de apertura del proceso de peer review ofrecidos por la revista. Las opciones son: a) la publicación o no de los dictámenes de la evaluación de aprobación del manuscrito, en caso que el artículo sometido se acepte para publicación; y, b) la interacción directa o no con el autor del artículo en evaluación. Los evaluadores deben informar sus opciones al recibir la solicitud de evaluación de un determinado artículo.

#### **Para la elaboración del dictamen, sugerimos observar los siguientes aspectos:**

- 1. Adecuación del trabajo al tema propuesto;
- 2. Expresar cuál es el objetivo del trabajo y coherencia de su desarrollo en el texto;
- 3. Conformidad con la teoría propuesta, demostrando conocimiento actualizado de la bibliografía relevante ;
- 4. Originalidad de la reflexión y contribución al campo del conocimiento;
- 5. Claridad, corrección y adecuación del lenguaje a un trabajo científico.